## Truck Scale Management Program (MTS2.0) User Manual

DACELL CO.,LTD 37-9 Cheoksan 5gil , Nami - Myeon, Seowon-Gu,, Cheongju-city , Chung-Buk, Korea TEL : +82-43-260-2242 FAX : +82-43-260-2245 Website: www.dacell.com Email: info@dacell.com

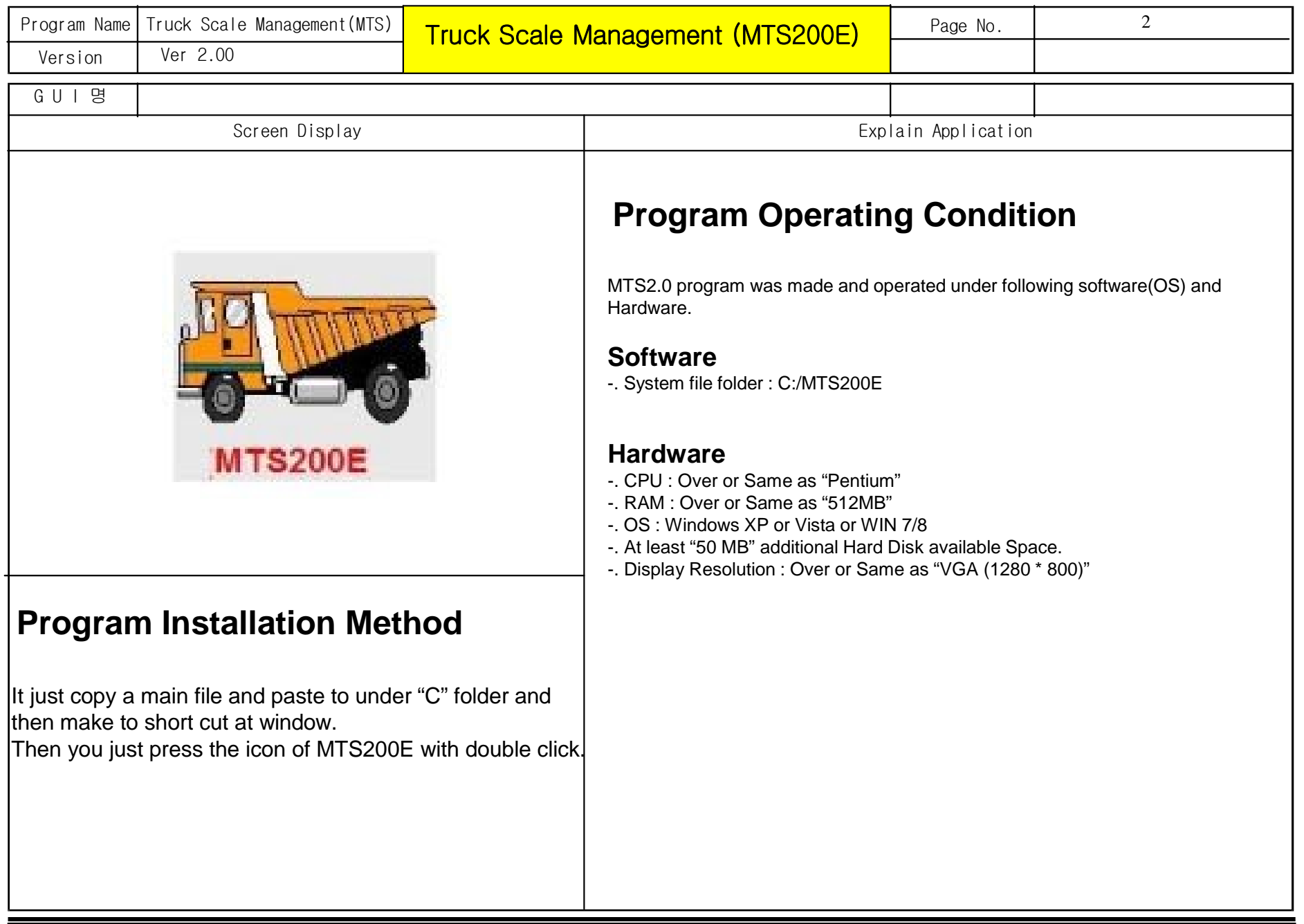

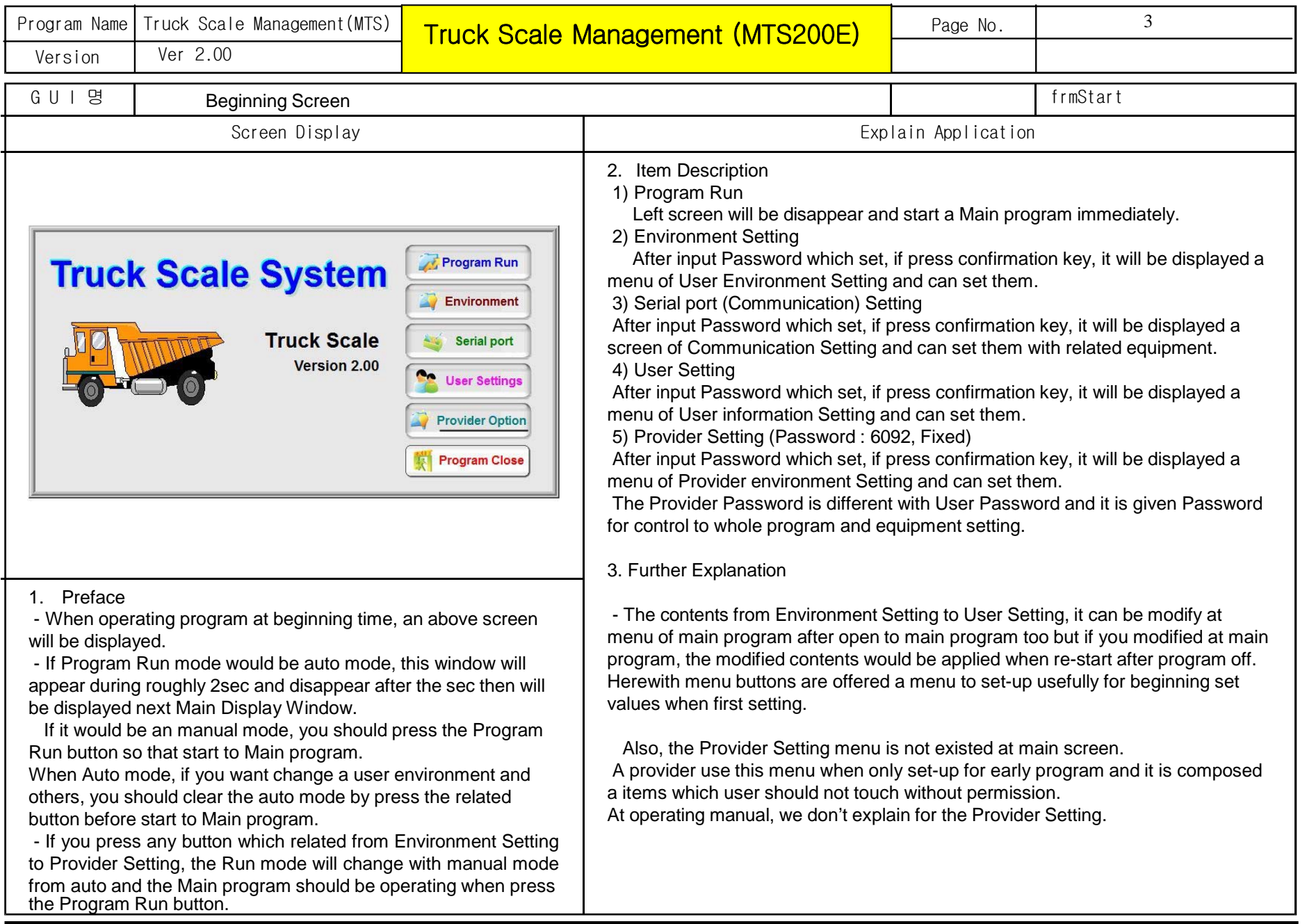

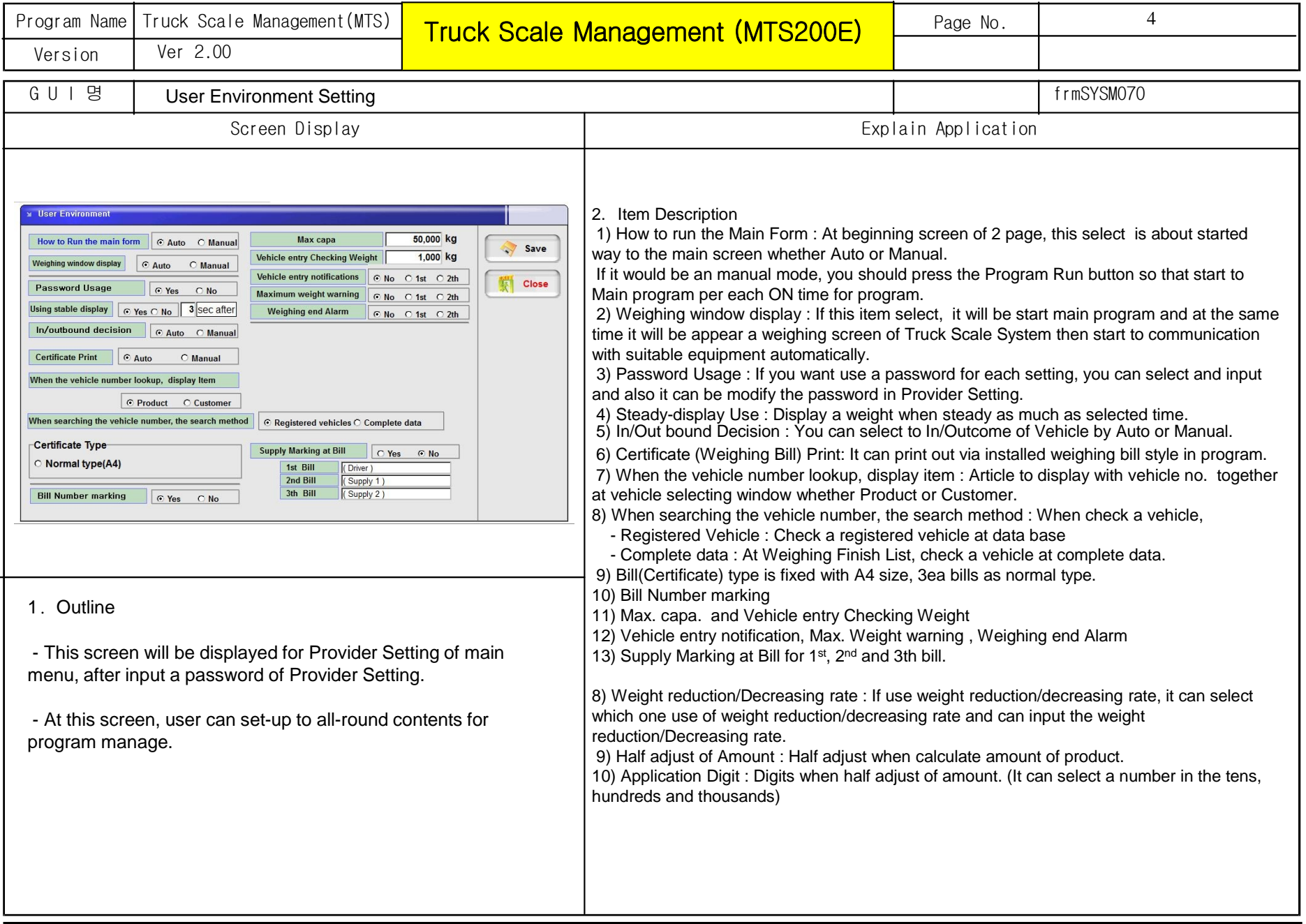

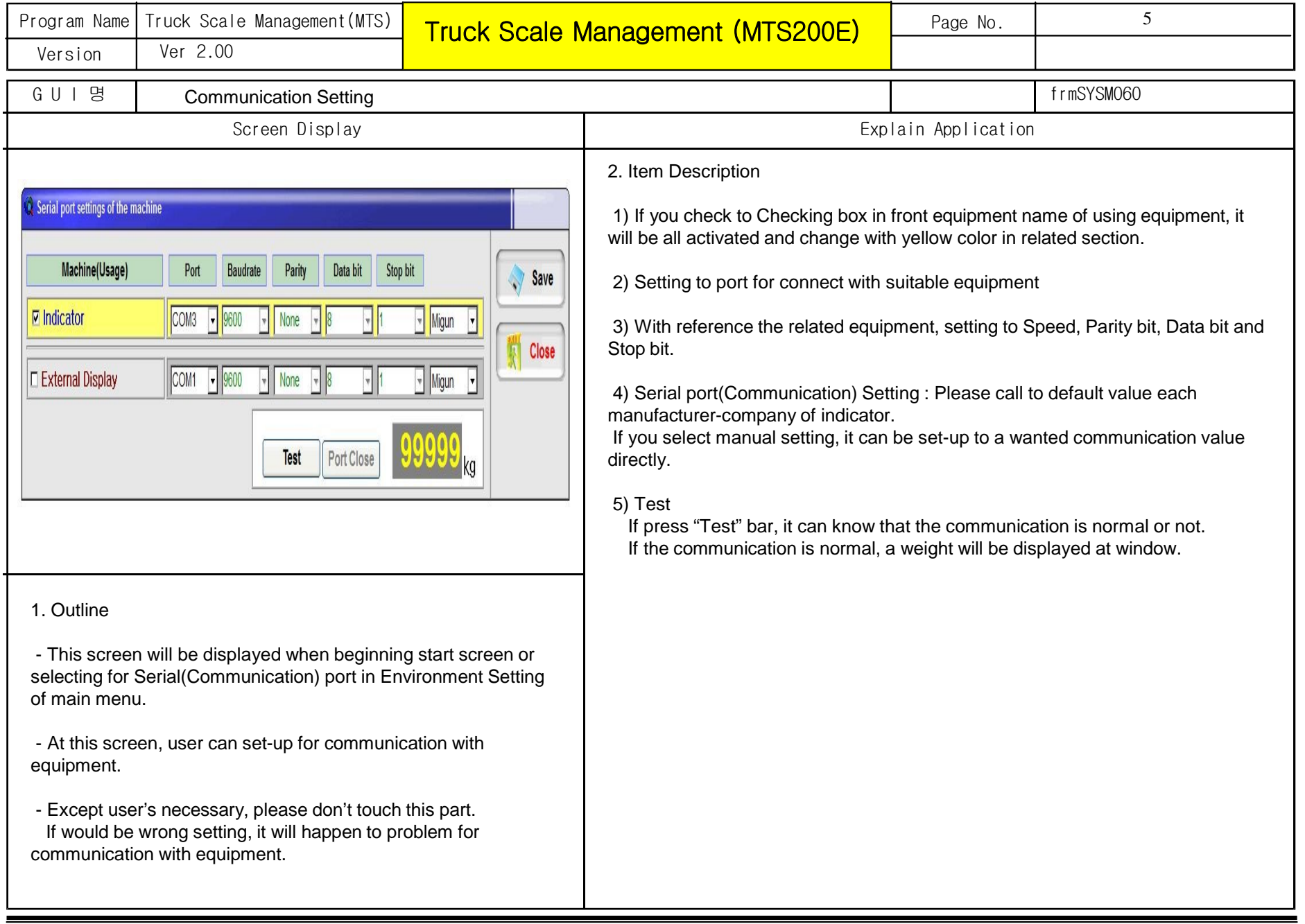

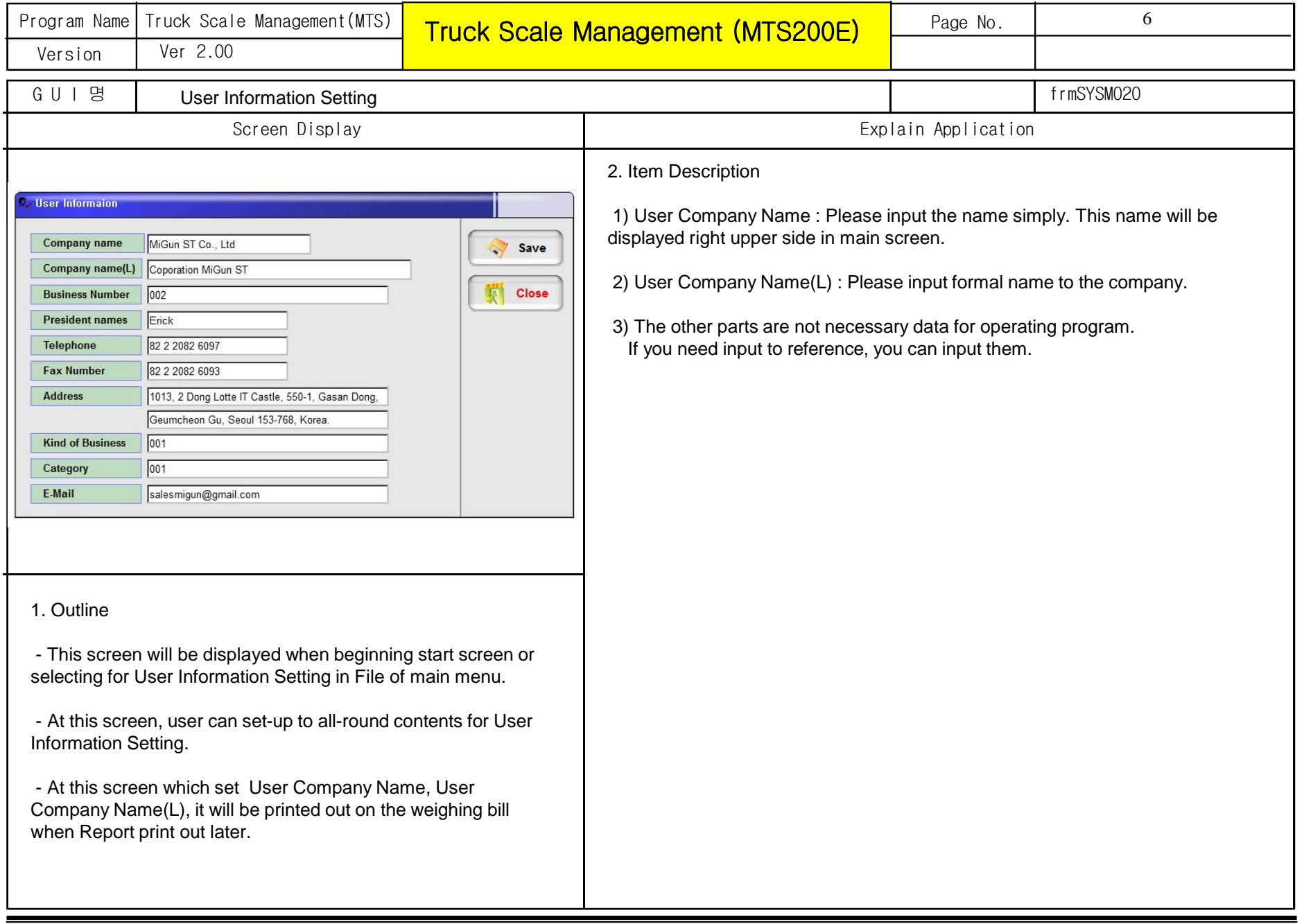

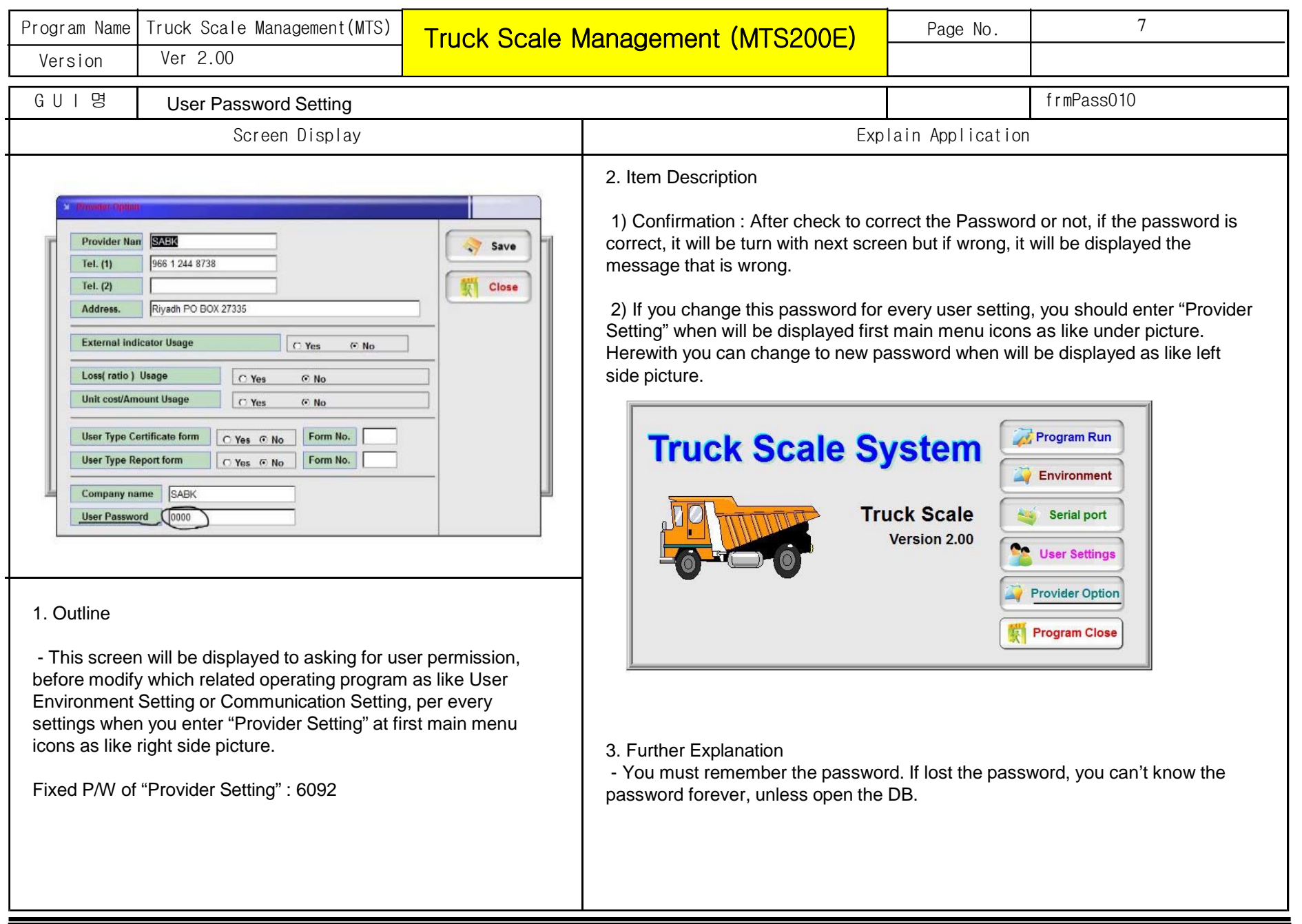

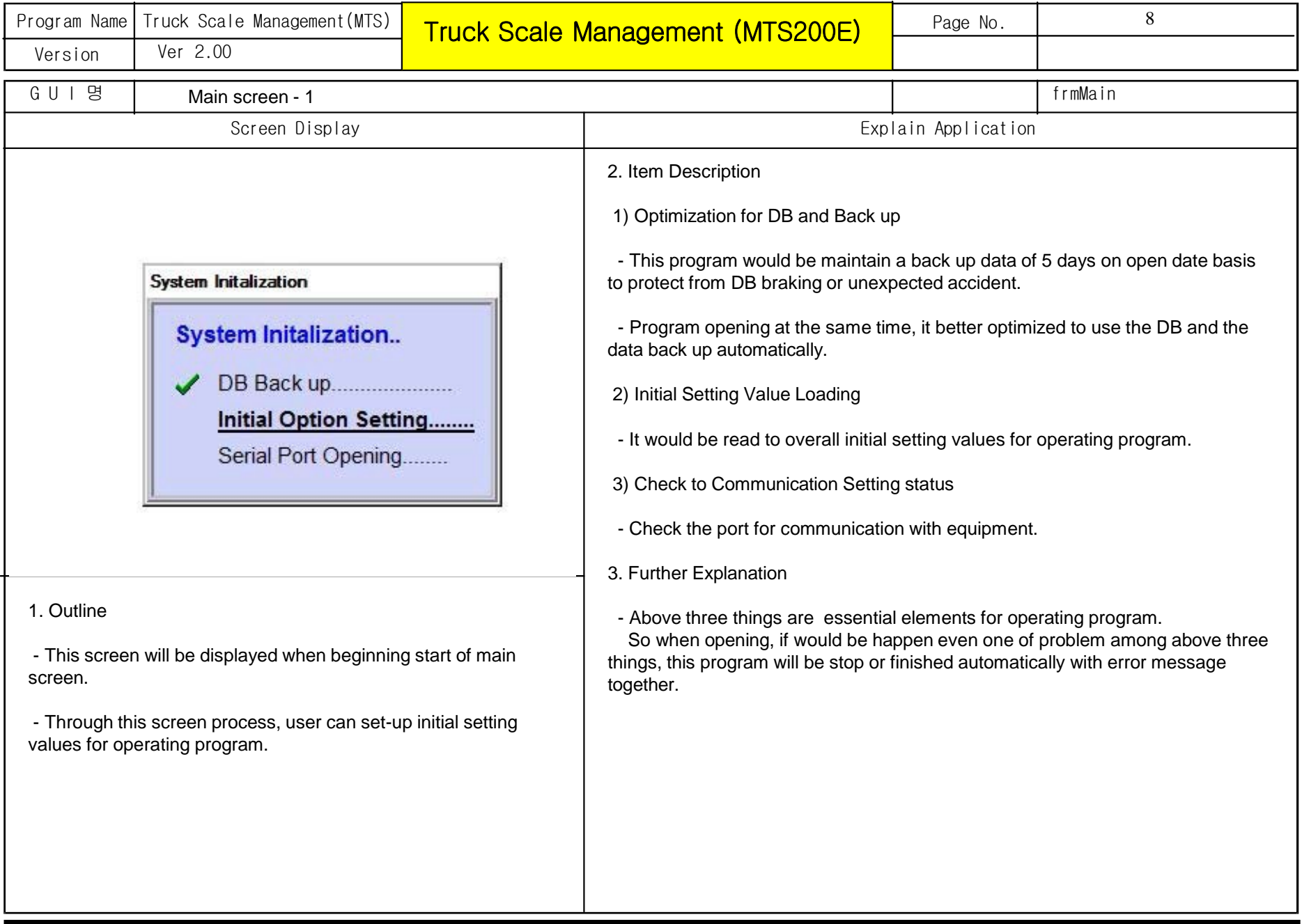

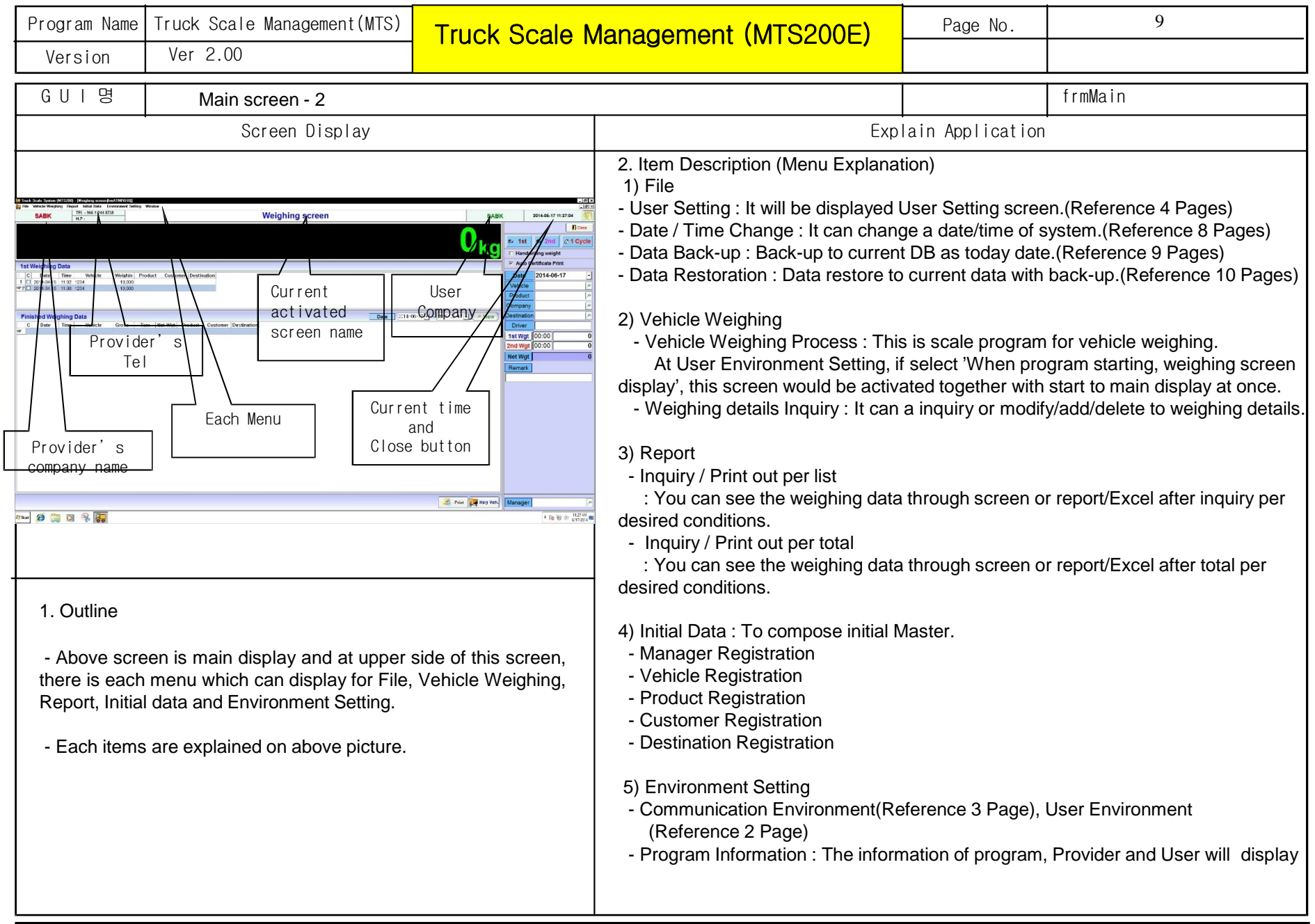

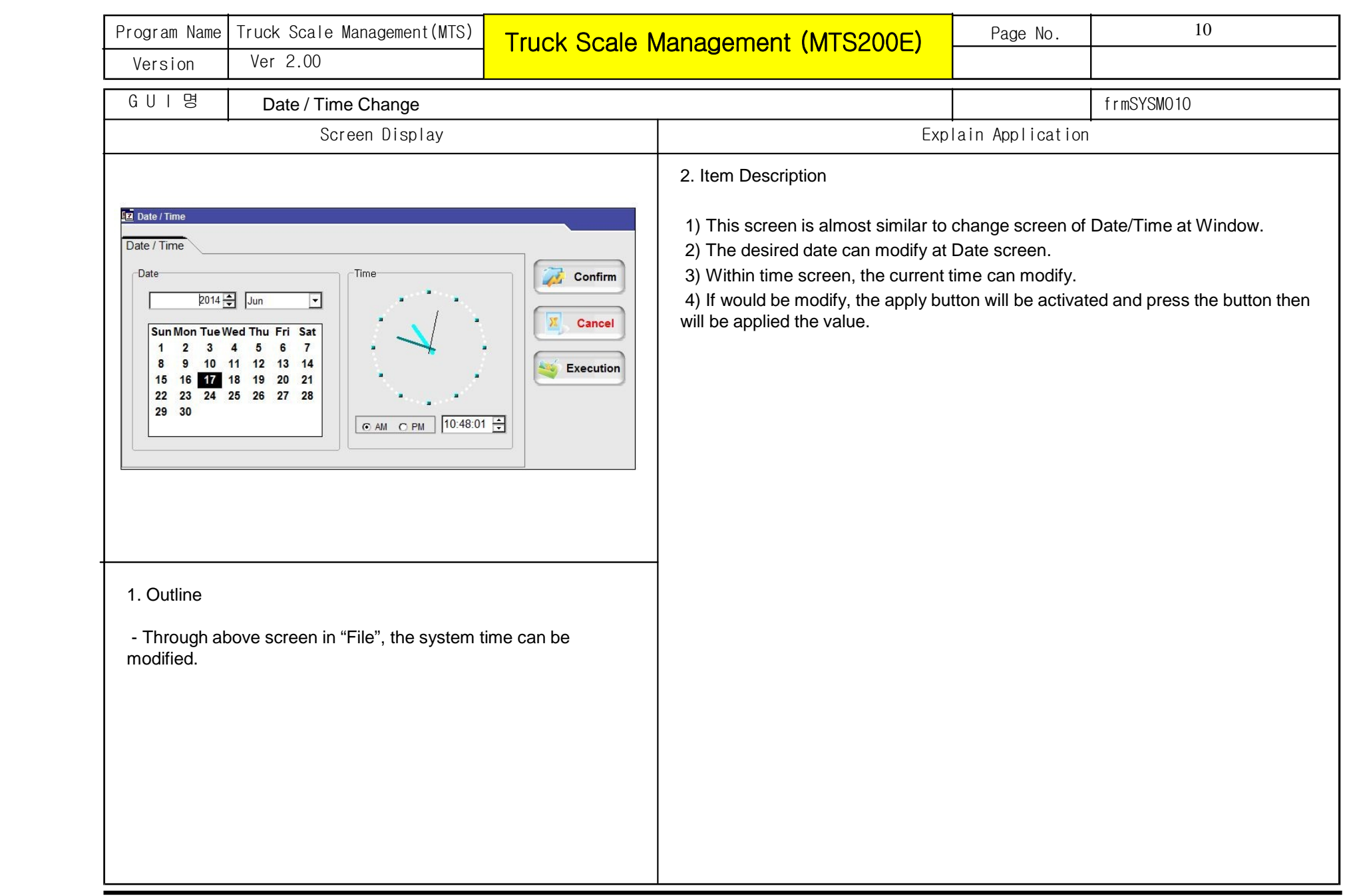

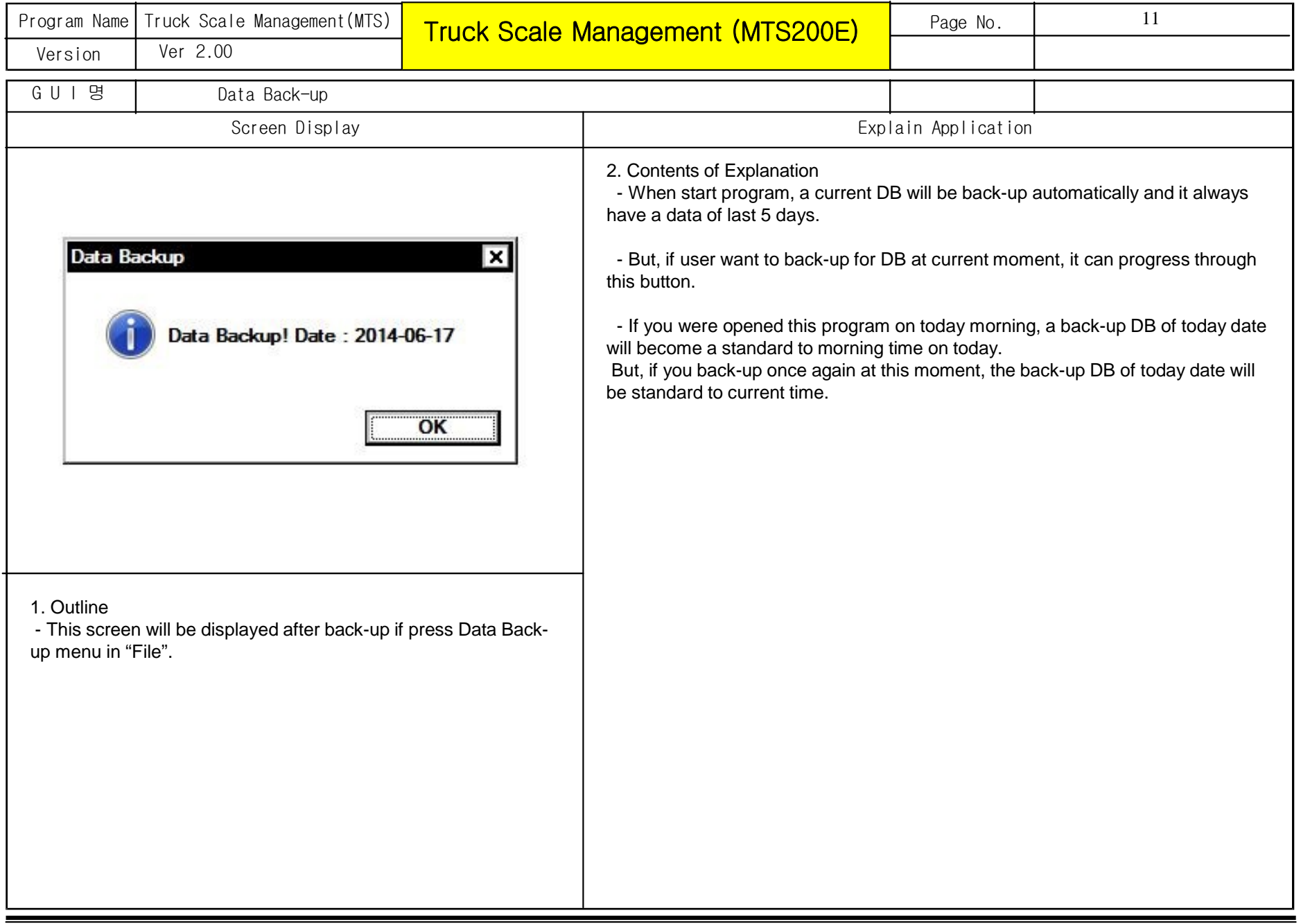

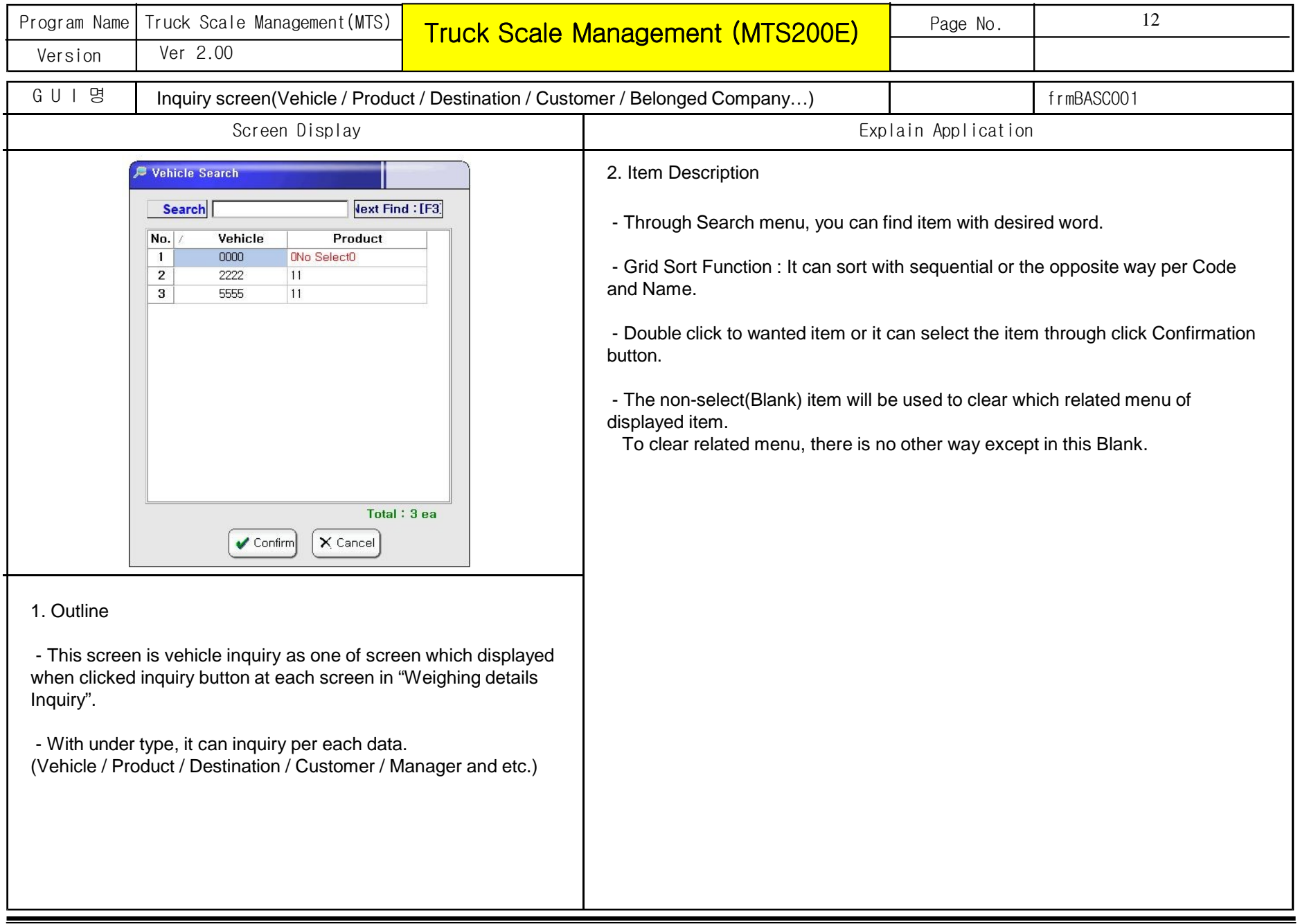

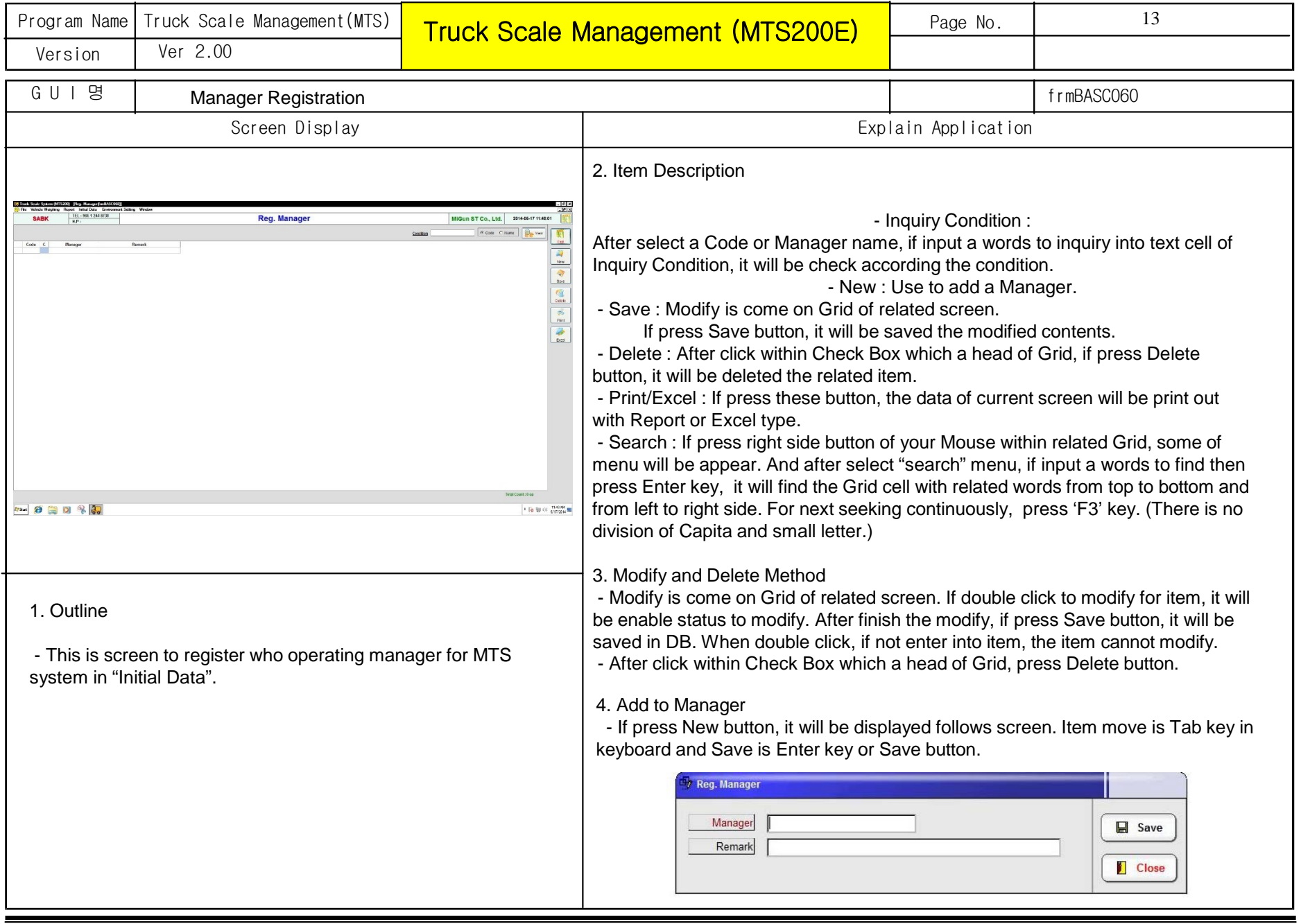

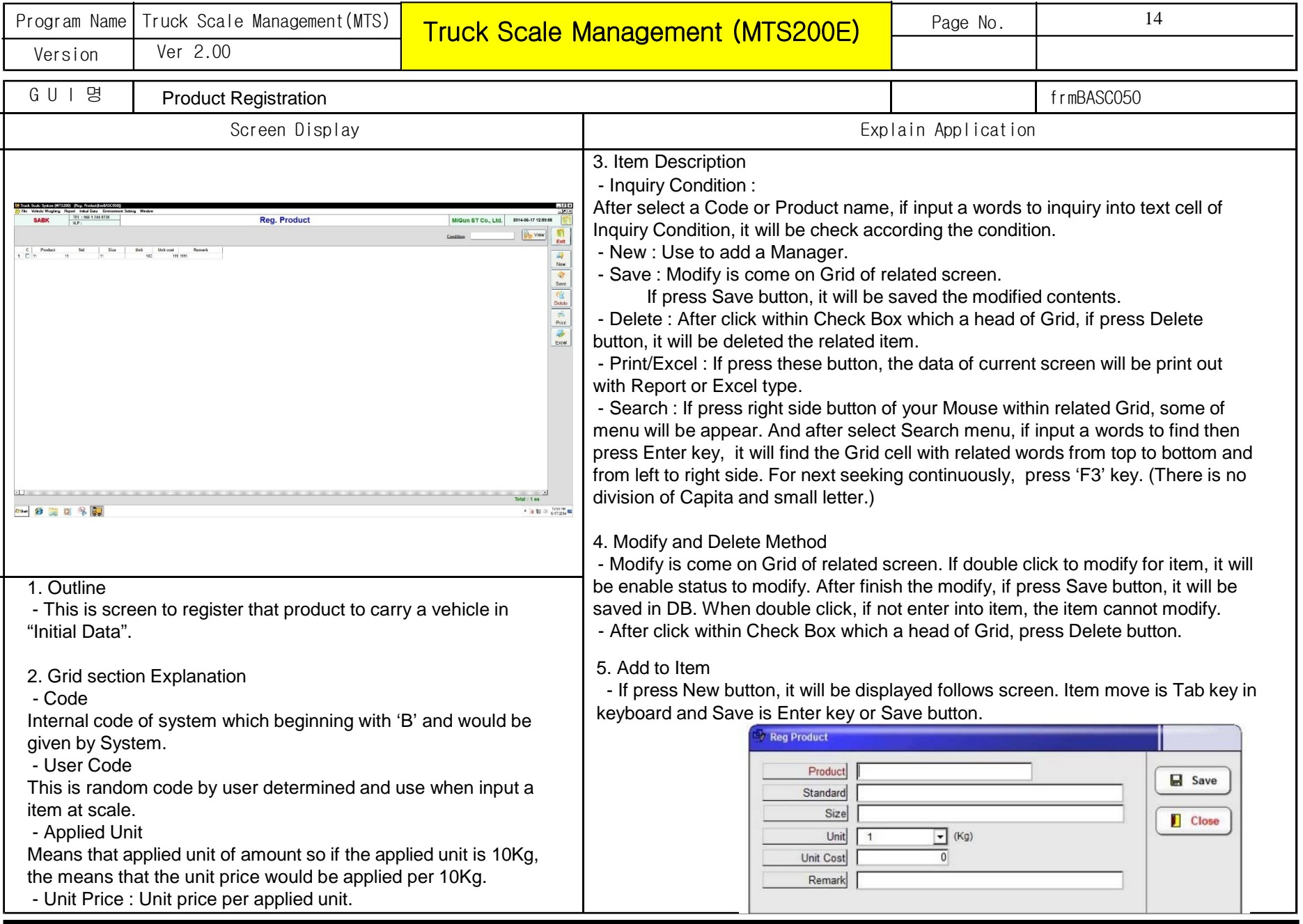

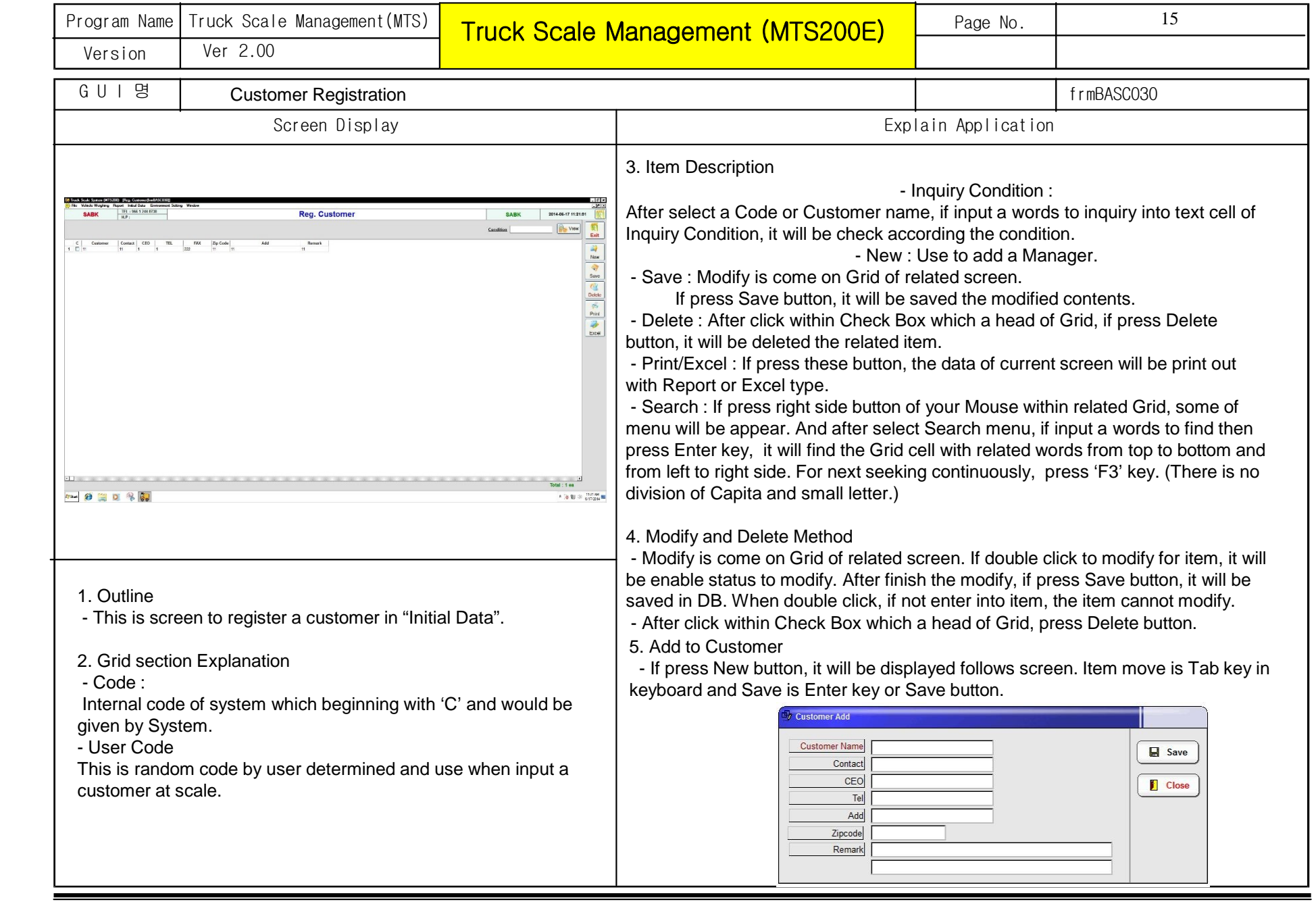

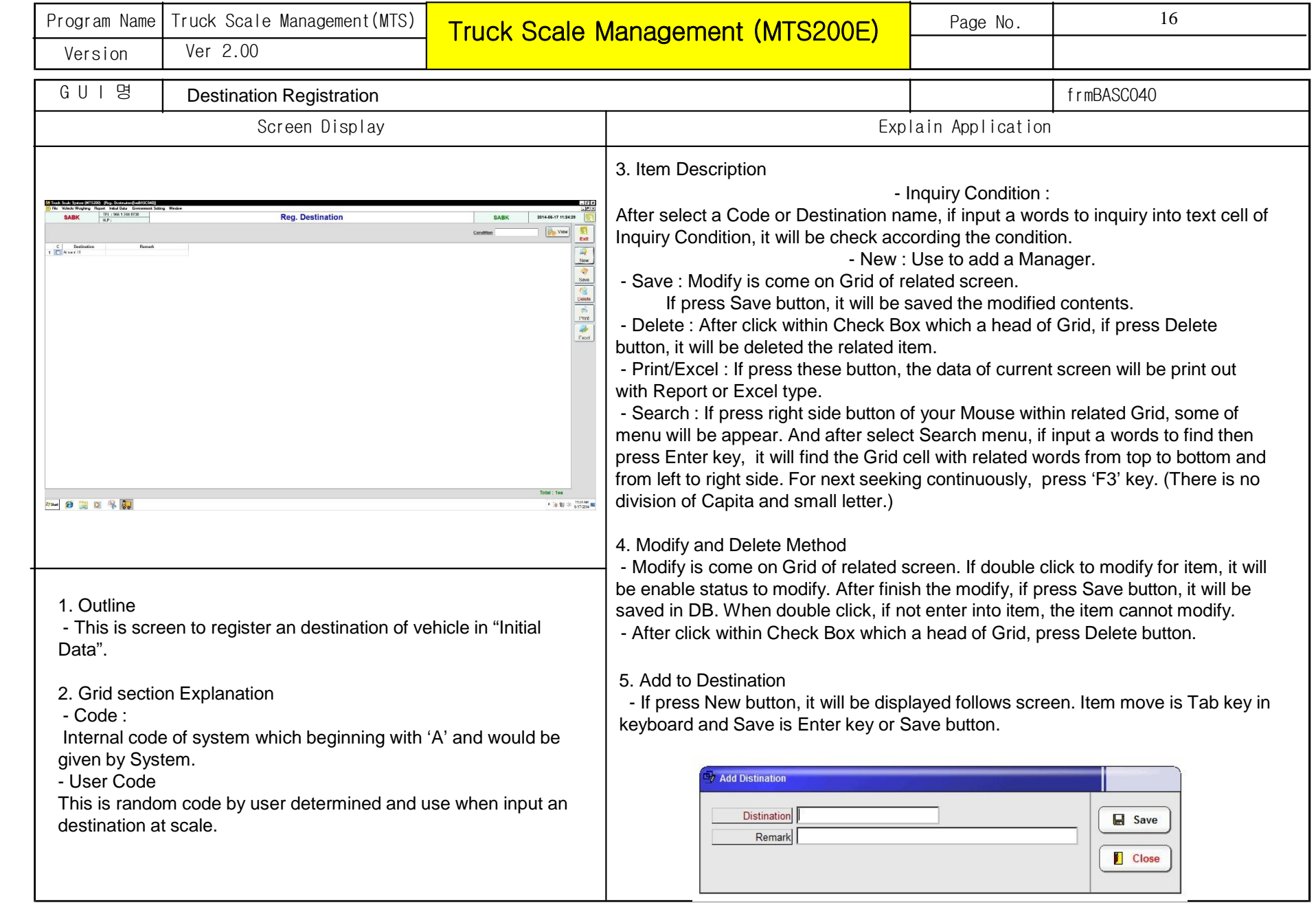

 $\overline{\phantom{a}}$ 

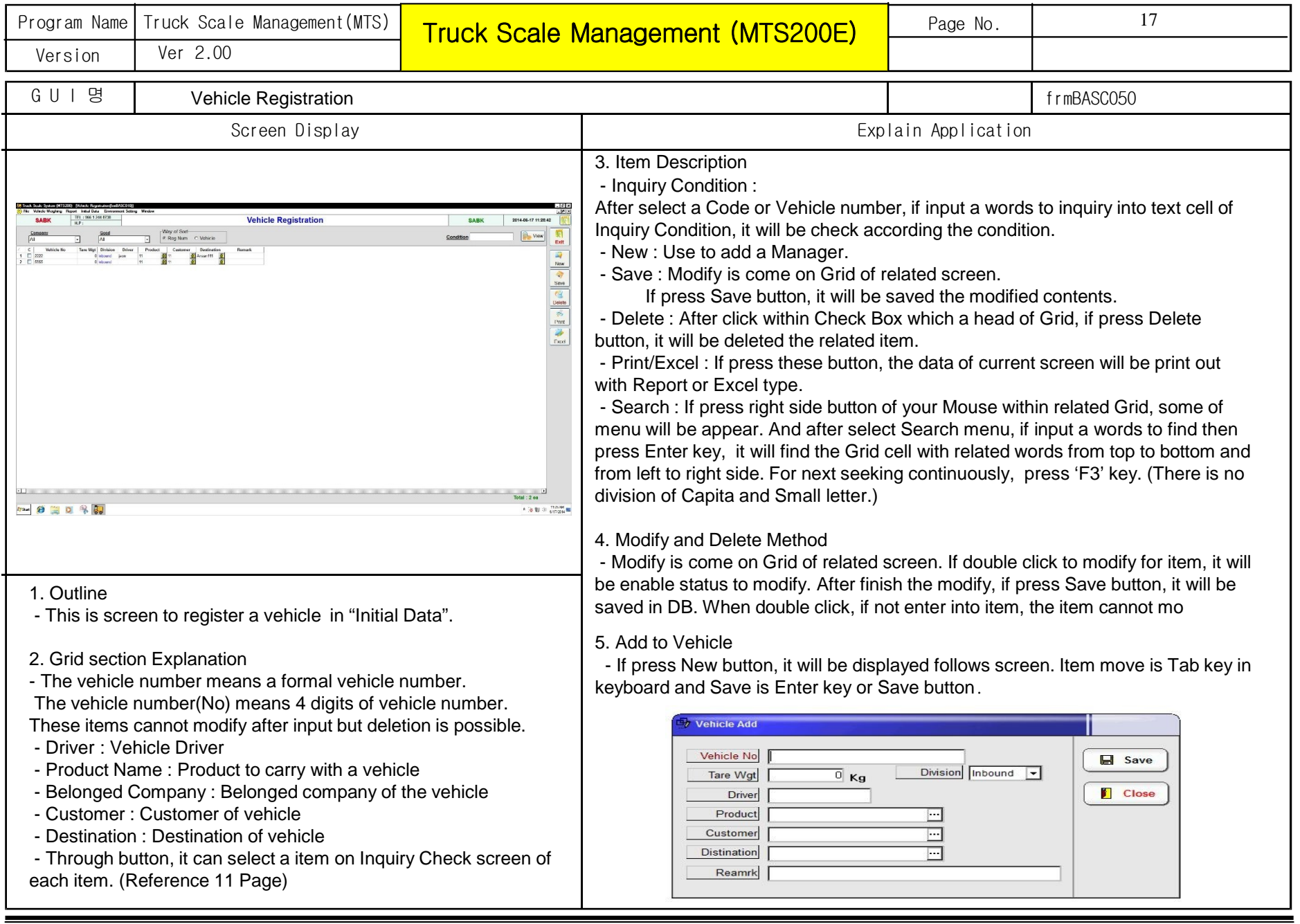

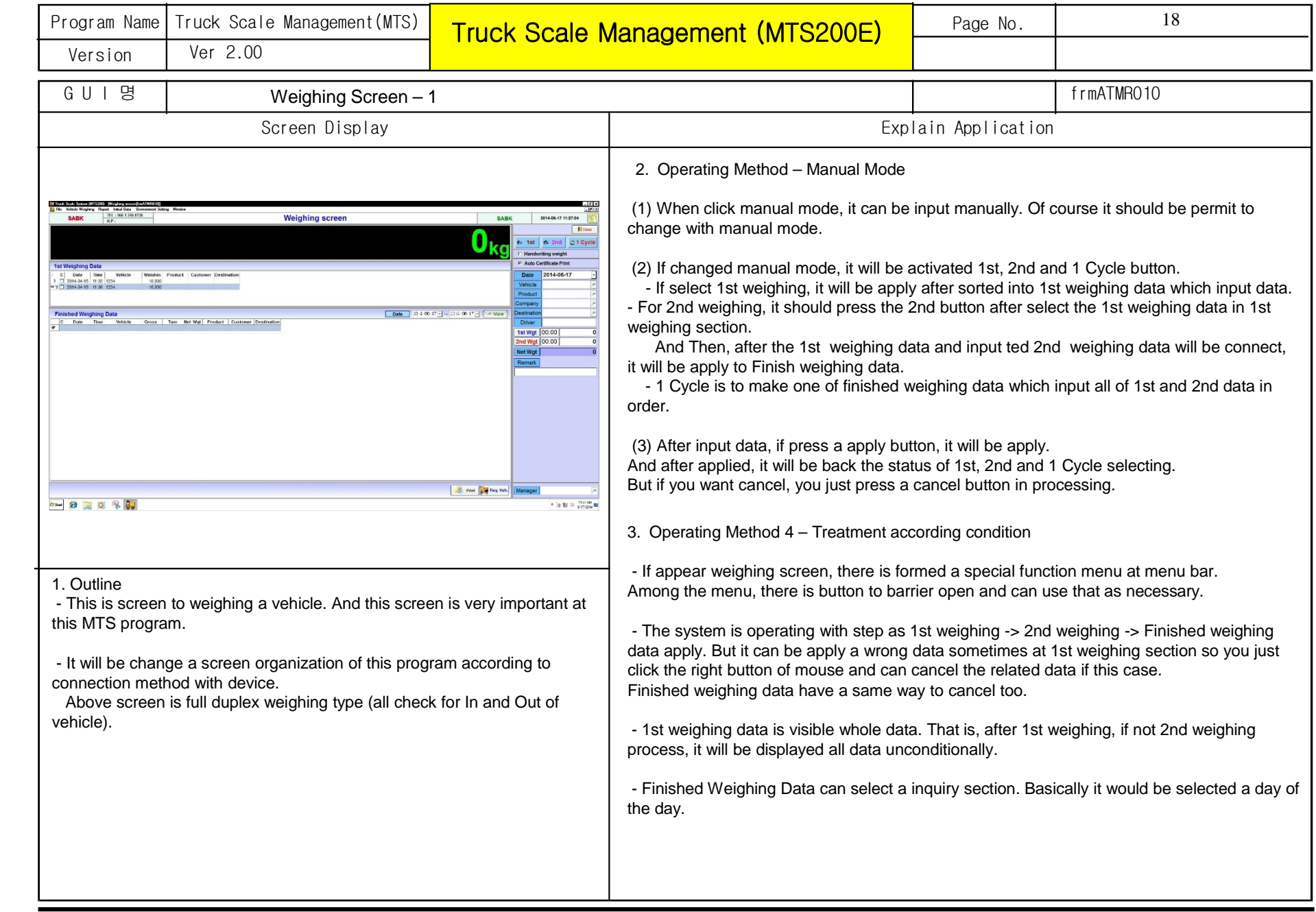

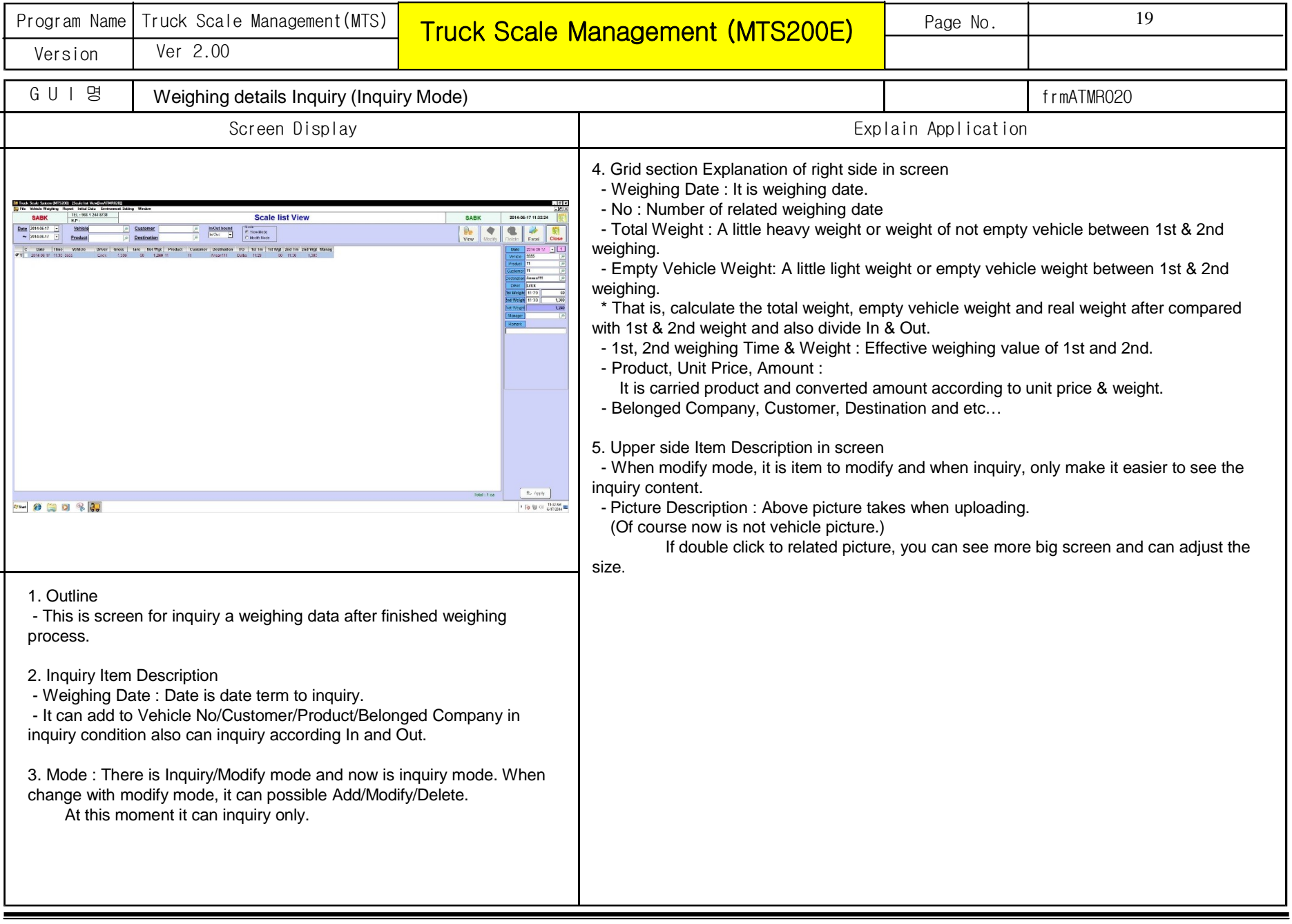

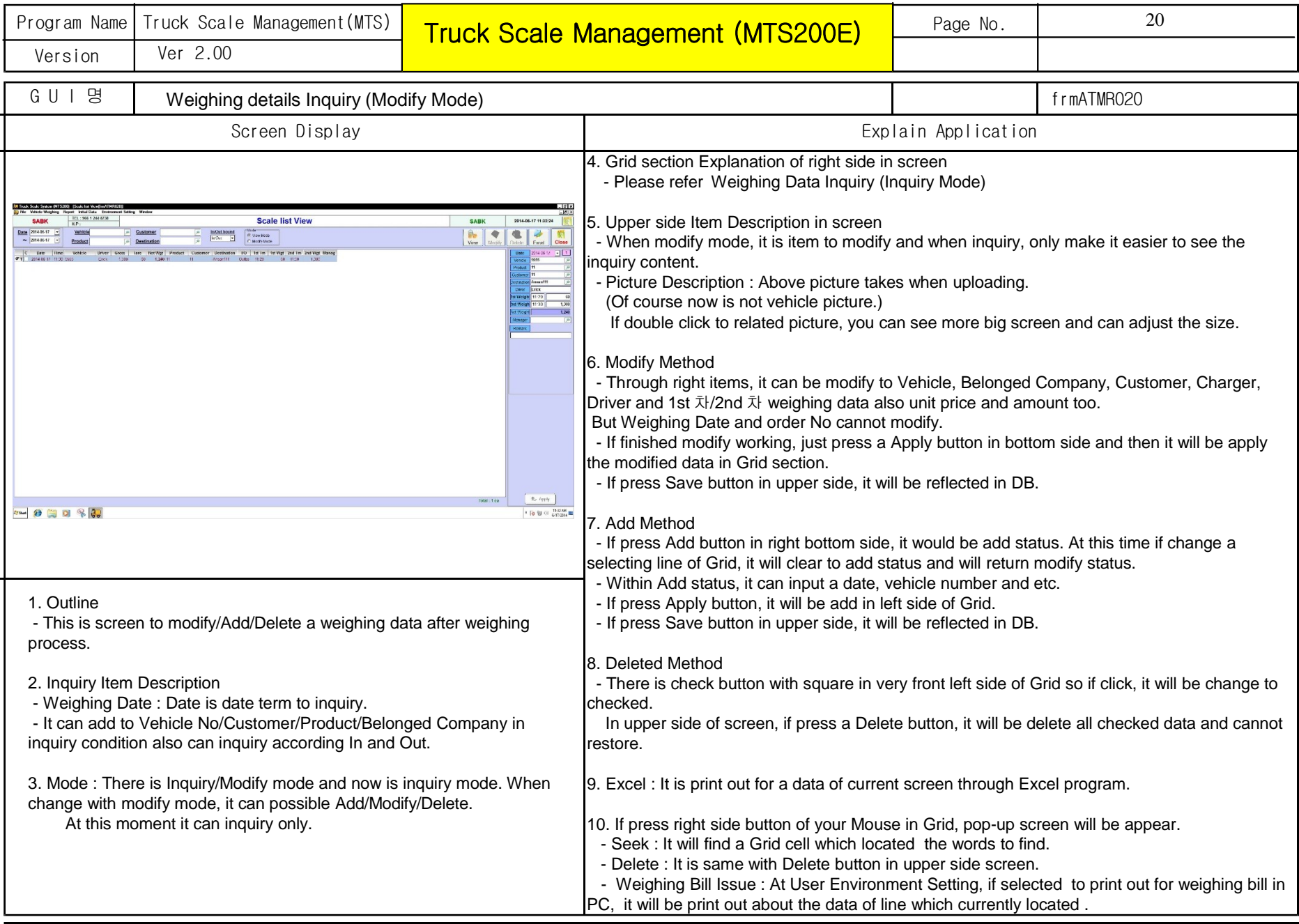

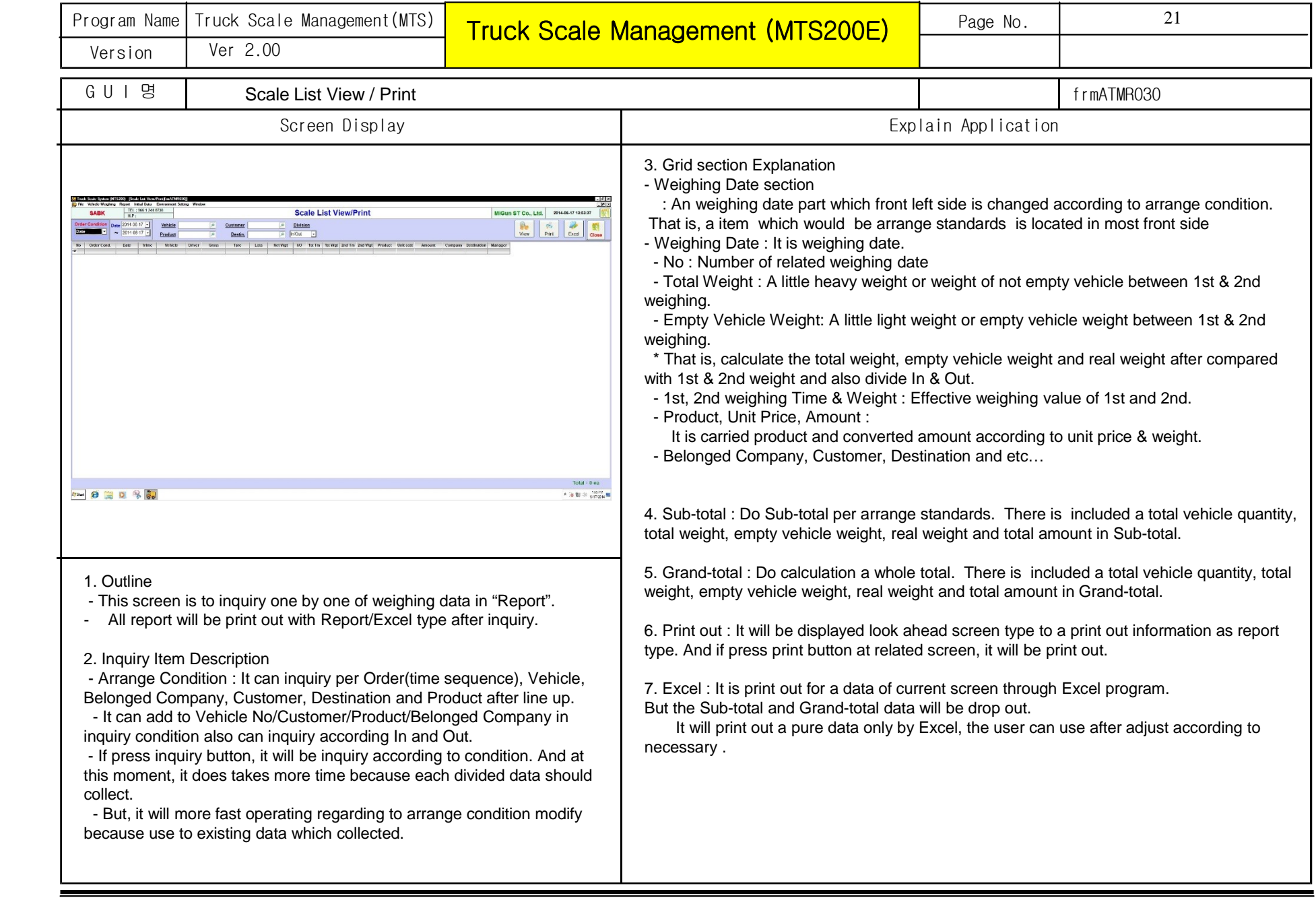

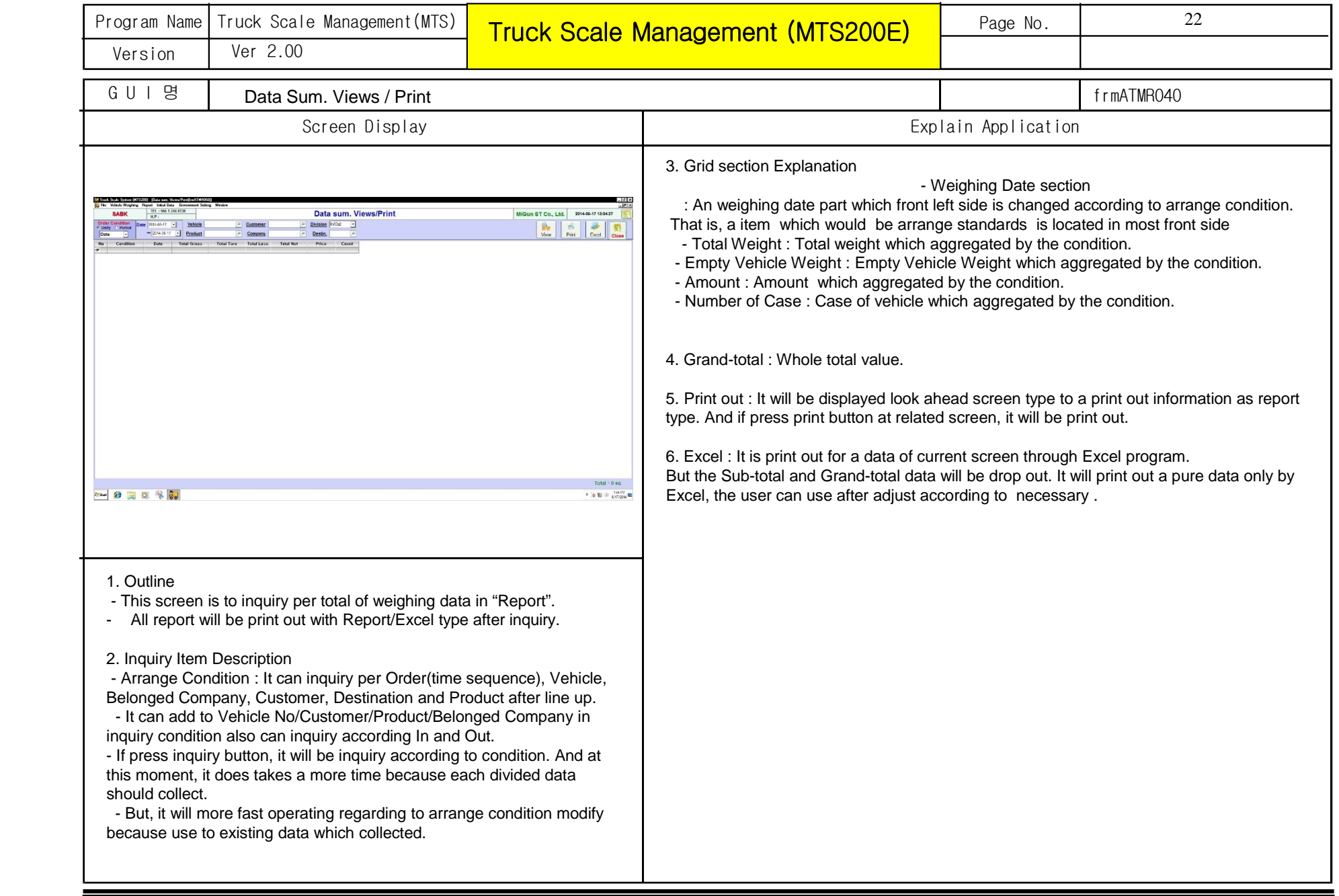

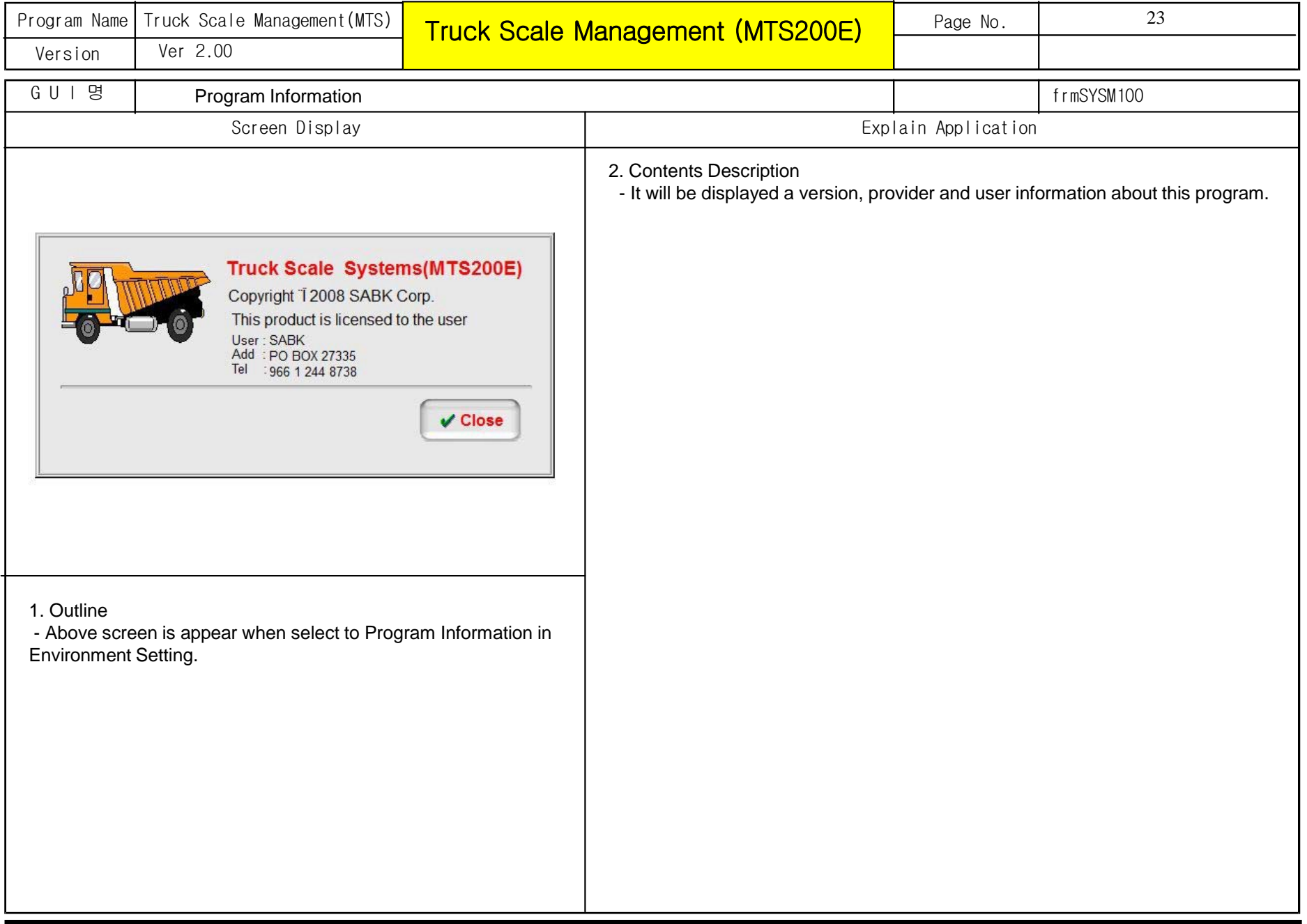